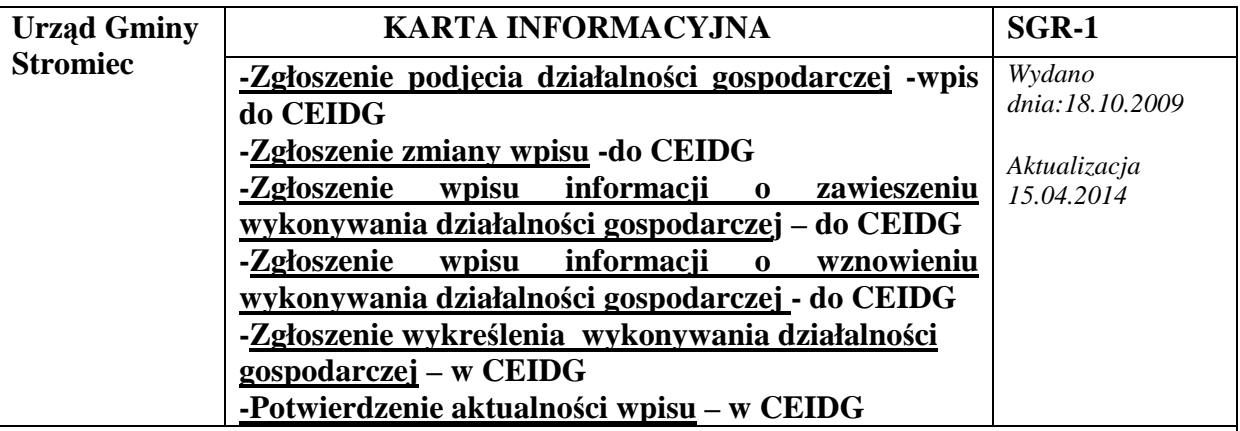

*Zgłoszenie podjęcia działalności gospodarczej – wpis do Centralnej Ewidencji i Informacji o Działalności Gospodarczej* 

## **I. PODSTAWA PRAWNA**

 - ustawa z dnia 2 lipca 2004r.o swobodzie działalności gospodarczej i innych ustaw (Dz.U.z 2013r. Nr 109, poz.672)

## **II. WYMAGANE DOKUMENTY**

- Wniosek CEIDG-1
- Dowód osobisty lub paszport do wglądu.

Od dnia 1 lipca 2011r. obowiązującym drukiem w rejestracji działalności gospodarczej, zgłoszenia zmian we wpisie, zawieszenia, wznowienia lub wykreślenia działalności gospodarczej jest formularz **CEIDG-1Wniosek o wpis do Centralnej Ewidencji i Informacji o działalności Gospodarczej.** 

### **III. Tryb składania wniosku CEIDG-1**

Osoby fizyczne, chcące zarejestrować działalność gospodarczą wniosek mogą złożyć:

- wykorzystując formularz na stronie internetowej http://prod.ceidg.gov.pl tak zwane wypełnienie wniosku w trybie anonimowym, które następnie wymaga zgłoszenia się w ciągu 7 dni do dowolnego Urzędu Gminy celem zweryfikowania wniosku i potwierdzenia tożsamości przedsiębiorcy. Po weryfikacji urzędnik podpisuje wniosek i wydaje przedsiębiorcy potwierdzenie przyjęcia wniosku.
- zgłaszając się osobiście w Urzędzie Gminy w Stromiec pok. nr 13 z wypełnionym wnioskiem papierowym w celu przekształcenia go na wniosek elektroniczny;
- przesyłając listem poleconym wniosek papierowy wówczas niezbędne jest notarialne potwierdzenie własnoręczności podpisu przedsiębiorcy.
- Wniosek o wpis do Centralnej Ewidencji i Informacji o Działalności Gospodarczej można również złożyć samodzielnie za pośrednictwem formularza elektronicznego dostępnego na stronie internetowej http://prod.ceidg.gov.pl. Proces weryfikacji wniosku jego podpisanie odbywa się za pomocą bezpiecznego podpisu elektronicznego lub profilu zaufanego.
- W imieniu przedsiębiorcy wniosek może złożyć pełnomocnik . Pełnomocnikiem przedsiębiorcy może być osoba fizyczna posiadająca zdolność do czynności prawnych. Pełnomocnictwo w swojej treści powinno zawierać rodzaj czynności związanych z postępowaniem o wpis do CEIDG, do których przedsiębiorca umocował swojego

pełnomocnika.

# **UWAGA:**

 na podstawie art.33 § 3 KPA pełnomocnik zobowiązany jest **kaŜdorazowo dołączyć do akt załatwianej sprawy oryginał** lub urzędowo poświadczony odpis pełnomocnictwa

Adwokat, radca prawny, rzecznik patentowy a także doradca podatkowy mogą sami uwierzytelnić odpis udzielonego pełnomocnictwa. Dokument ten bez względu na formę, treść i nazwę podlega opłacie skarbowej w wysokości 17 PLN

W przypadku, gdy pełnomocnictwo udzielane jest małżonkowi, wstępnemu, zstępnemu lub rodzeństwu dokument ten podlega zwolnieniu z opłaty skarbowej

Wniosek CEIDG-1 służy także do aktualizacji danych nie objętych wpisem do CEIDG takich jak numer rachunku bankowego czy dane firmy prowadzącej dokumentację księgową

### **Wpis do ewidencji działalności gospodarczej nie podlega opłacie**

### **Data rozpoczęcia działalności gospodarczej**

Zgodnie z art. 14 ustawy o swobodzie działalności gospodarczej:

- ust.1 przedsiębiorca może podjąć działalność gospodarczą w dniu złożenia wniosku o wpis do **CEIDG**
- ust.2 przedsiębiorca ma prawo we wniosku o wpis do CEIDG określić późniejszy dzień podjęcia działalności gospodarczej niż dzień złożenia wniosku.
- ust.5 Przepisu ust.1 nie stosuje się w przypadku gdy ustawy uzależniają podejmowanie i wykonywanie działalności gospodarczej od obowiązku uzyskania przez przedsiębiorcę koncesji albo zezwolenia.

# **Firma Przedsiębiorcy**

Zgodnie z art. 43 kodeksu cywilnego:

Firmą osoby fizycznej jest jej imię i nazwisko . Nie wyklucza to włączenie do firmy pseudonimu lub określeń wskazujących na przedmiot działalności przedsiębiorcy, miejsce jej prowadzenia oraz innych określeń dowolnie obranych.

We wniosku CEIDG-1 rubryki i pola obowiązkowe zostały określone w art. 25 ust.1 ustawy o swobodzie działalności gospodarczej i są nimi;

- firma przedsiębiorcy oraz jego nr PESEL o ile taki posiada
- − data urodzenia przedsiębiorcy
- − numer identyfikacyjny REGON , o ile taki posiada
- − numer identyfikacji podatkowej , o ile taki posiada
- − informacja o obywatelstwie polskim przedsiębiorcy, o ile takie posiada, i innych obywatelstwach przedsiębiorcy;
- − oznaczenie miejsca zamieszkania i adresu zamieszkania przedsiębiorcy, adres do doręczeń oraz adresy pod , którymi jest wykonywana działalność gospodarcza w tym adres głównego miejsca wykonywania działalności i oddziału jeżeli został utworzony, dane te są zgodne z oznaczeniami kodowymi przyjętymi w krajowym rejestrze urzędowym podziału terytorialnego kraju, o ile to w danym przypadku możliwe
- − adres poczty elektronicznej przedsiębiorcy oraz jego strony internetowej, o ile przedsiębiorca takie posiada i zgłosił te informacje we wniosku o wpis do CEIDG;
- − data rozpoczęcia wykonywania działalności gospodarczej;
- − określenie przedmiotów wykonywanej działalności gospodarczej , zgodnie z Polską Klasyfikacją Działalności (PKD);http://www.stat.gov.pl/Klasyfikacje/
- − informacje o istnieniu lub ustaniu małżeńskiej wspólności majątkowej;
- − numer identyfikacji podatkowej (NIP) oraz numer identyfikacyjny REGON spółek cywilnych, jeżeli przedsiębiorca zawarł umowy takich spółek.

Do wniosku o wpis do ewidencji działalności gospodarczej, przedsiębiorca, może dołączyć (w miarę potrzeb) druk CEIDG-RB ( informacja o rachunkach bankowych), druk CEIDG-MW ( dodatkowe miejsca wykonywania działalności gospodarczej oraz druk CEIDG-RD

służący do podania więcej niż 10 symboli cyfrowych PKD). Natomiast druk CEIDG-PN ( udzielone Pełnomocnictwa) oraz rubrykę 30 druku CEIDG-1 można wypełniać od 1 stycznia 2012r.

### **Do pobrania**

Ze strony http://prod.ceidg.gov.pl/CEIDG.CMS.ENGINE/?F;1886f97b-43a9-4b16-b197 cc969b6917ba

- − formularz CEIDG-1 wraz z załącznikami CEIDG-1 -MW, CEIDG-1-RD, CEIDG-1-SC
- − instrukcja wypełnienia wniosku CEIDG-1

## *Zgłoszenie zmiany wpisu do Centralnej Ewidencji i Informacji o Działalności Gospodarczej*

Zgodnie z art.30 ust.1 pkt 1 ustawy o swobodzie działalności gospodarczej przedsiębiorca jest obowiązany złożyć wniosek o zmianę w terminie 7 dni od dnia zmiany danych zawartych we wpisie CEIDG.

# *Zgłoszenie wpisu informacji o zawieszeniu wykonywania działalności gospodarczej – do Centralnej Ewidencji i informacji o Działalności Gospodarczej*

Zawiesić działalność może przedsiębiorca, który nie zatrudnia pracowników.

Zawieszenie wywiera skutki prawne od dnia , w którym rozpoczyna się zawieszenie i trwa do dnia poprzedzającego dzień wznowienia działalności.

Minimalny okres zawieszenia to 1 miesiąc , a maksymalny 24 miesiące

### Terminy

Okres zawieszenia rozpoczyna się od dnia wskazanego we wniosku, nie wcześniej niż w dniu złożenia wniosku i trwa do dnia złożenia wniosku o wpis informacji o wznowieniu wykonywania działalności gospodarczej. Wskazana w nim data wznowienia wykonywania działalności również nie może być wcześniejsza niż dzień złożenia wniosku.

Nie zgłoszenie wznowienia wykonywania działalności przed upływem 24 miesięcy spowoduje wykreślenie wpisu z CEIDG

W przypadku wykonywania działalności gospodarczej w formie spółki cywilnej zawieszenie wykonywania działalności gospodarczej jest skuteczne pod warunkiem jej zawieszenia przez wszystkich wspólników

Wpis- informacji o zawieszeniu wykonywania działalności gospodarczej nie podlega opłacie

# *Zgłoszenie wpisu informacji o wznowieniu wykonywania działalności gospodarczej – do Centralnej Ewidencji i Informacji o Działalności Gospodarczej*

Aby prowadzić działalność po okresie zawieszenia wykonywania działalności należy złożyć wniosek o wpis informacji o wznowieniu wykonywania działalności gospodarczej. Wskazana w nim data wznowienia nie może być wcześniejsza niż dzień złożenia wniosku.

Wpis – informacji o wznowieniu wykonywania działalności w ewidencji działalności nie podlega opłacie

*Zgłoszenie wykreślenia wykonywania działalności gospodarczej do Centralnej Ewidencji i Informacji o Działalności Gospodarczej* 

**Przedsiębiorca jest obowiązany zgłosić wykreślenie wpisu w terminie 7 dni** od dnia trwałego zaprzestania wykonywania działalności ( nie wcześniej ).

Wpis – informacji o wykreśleniu wykonywania działalności w ewidencji działalności gospodarczej nie podlega opłacie

*Potwierdzenie aktualności wpisu w Centralnej Ewidencji i Informacji o Działalności Gospodarczej* 

## **Podstawa prawna**

art.38ust.4ustawy z dnia 2 lipca 2004r. O swobodzie działalności gospodarczej i innych ustaw (Dz.U.z 2013 r.Nr 109, poz.672). **Zaświadczeniem o prowadzeniu działalności jest wydruk ze strony www.CEIDG.gov.pl** 

który w każdej chwili można wydrukować samodzielnie

Organy administracji publicznej nie mogą domagać się od przedsiębiorcy okazywania lub załączania do wniosków, zaświadczeń o wpisie w CEIDG, gdyż same powinny sprawdzić jego wpis na stronie **www.CIDG.gov.pl** 

Wszyscy zainteresowani bieżaca informacją o prowadzeniu działalności gospodarczej przez przedsiębiorcę (on sam też) mają prawo i obowiązek sprawdzić samodzielnie stan prawny na stronie Centralnej Ewidencji i Informacji o Działalności Gospodarczej – adres strony www.CEIDG.gov.pl

# **WAśNE:**

**Art.33** ustawy z dnia 2 lipca 2004r. o swobodzie działalności gospodarczej ( Dz.U. z 2013,Nr 109, poz. 672), stanowi :" Domniemywa się, że dane wpisane w CEIDG są prawdzie. Jeżeli do CEIDG wpisano dane niezgodne z wnioskiem lub bez tego wniosku, osoba wpisana do CEIDG nie można zasłaniać się wobec osoby trzeciej, działającej w dobrej wierze, zarzutem, że dane te nie są prawdziwe, jeżeli po powzięciu informacji o tym wpisie zaniedbała wystąpić niezwłocznie z wnioskiem o sprostowanie, uzupełnienie lub wykreślenie wpisu".

**Art.37.ust.7** ustawy z dnia 2 lipca 2004r. O swobodzie działalności gospodarczej (Dz.U. z  $2013$ , Nr 109, poz. 672), stanowi : " Domniemywa się, że dane i informacje udostępniane przez CEIDG są prawdziwe. W przypadku stwierdzenia niezgodności tych danych lub informacji ze stanem faktycznym, każdy ma obowiązek niezwłocznie poinformować o tym właściwy organ" (w sprawach udzielenia koncesji , zezwoleń, licencji, wpisów do rejestrów działalności regulowanej).

Karta jest aktualizowana na bieżąco przez stanowisko ds. działalności gospodarczej i obsługi rady gminy